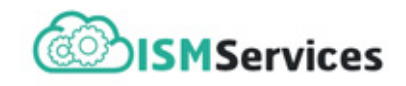

# <span id="page-0-0"></span>**DOCUMENTATION** CHIMES (0.6)

JACQUES LE BOURLOT AND THE ISM TEAM OF PARIS OBSERVATORY December 27, 2020

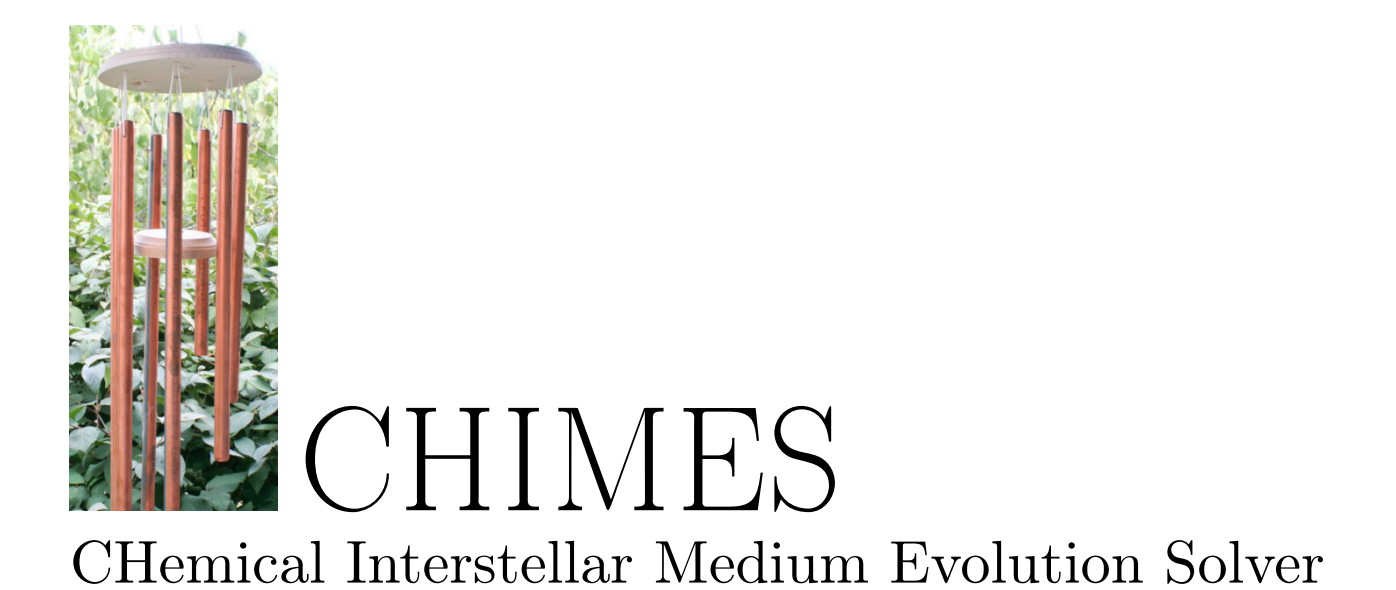

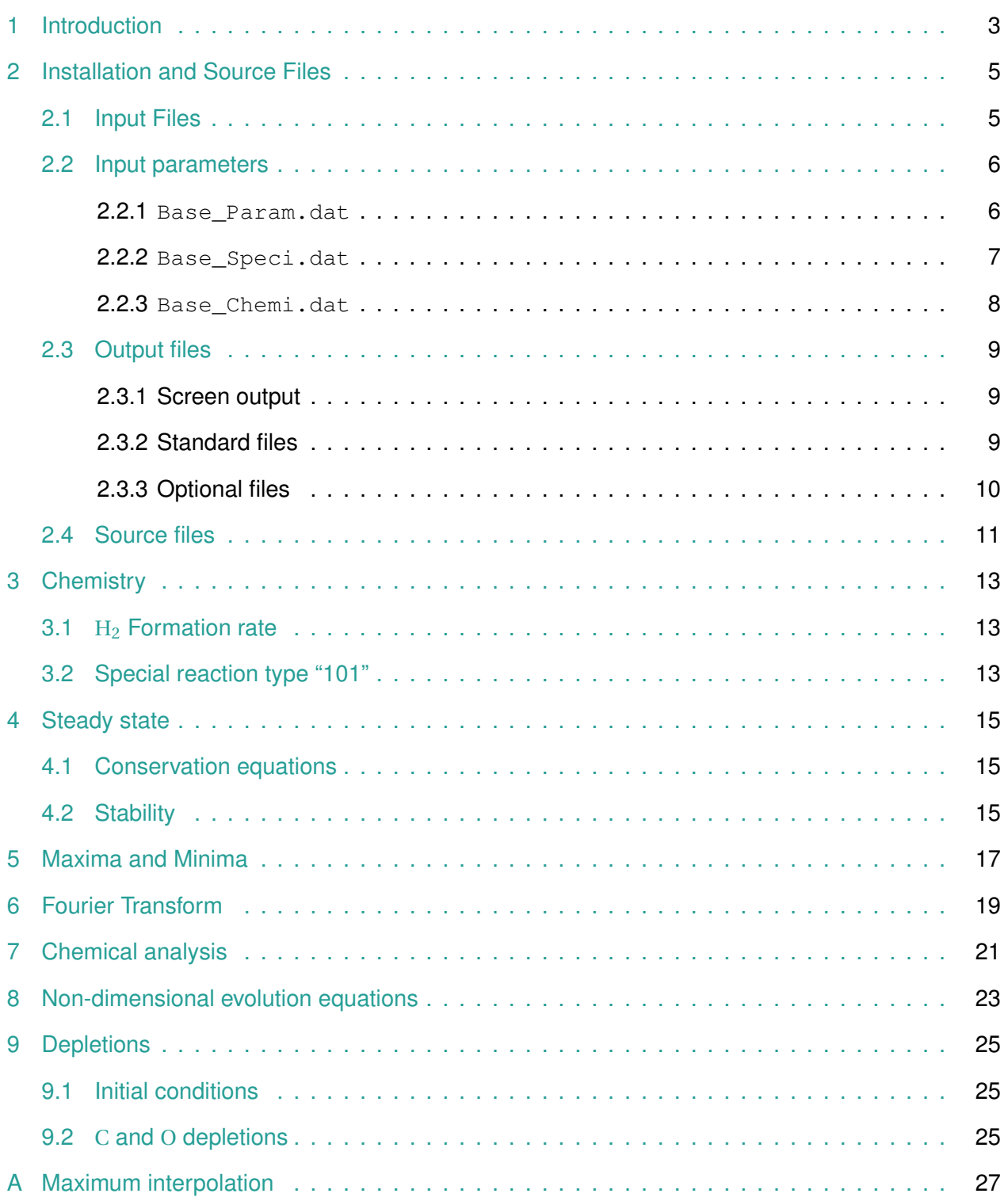

### **Introduction**

<span id="page-2-0"></span>This is version 1.0 of the documentation of the chemical evolution code CHIMES. Its aim is to solve the evolution equations of the abundances of chemical species within a dark molecular cloud, starting from user chosen initial conditions. This code has been used for all computations done in [Roueff & Le Bourlot](#page-28-0) [\(2020\)](#page-28-0). The evolution equations are described in Section [8.](#page-22-0)

The code derives from a rather ancient version of the MHD shock code by G. Pineau des Forêts and D. Flower, in its mono fluid version, but it has been heavily updated and modified. It is a "0D" code, where no structure is assumed. We follow the evolution of a single cell of gas, "deep" wihin a molecular cloud. This depth is controlled by a given  $A_V$  (see parameters below, Section [2.2\)](#page-5-0).

It is available from <https://ism.obspm.fr>.

This documentation describes how to install and use the code (Section [2\)](#page-4-0), with a short description of the input files (Section [2.1\)](#page-4-1) and the source files (Section [2.4\)](#page-9-1). All input parameters of the main input files are detailed in Section [2.2.](#page-5-0)

The following sections are more specific, and detail some specificities of the physics used in the code.

### <span id="page-4-0"></span>**Installation and Source Files**

Unpack the archive in a fresh directory (Hereafter, the *main* directory). There are four subdirectories:

- 1. Data: Contains all the input files.
- 2. Doc: Contains this file and the original paper [\(Roueff & Le Bourlot,](#page-28-0) [2020\)](#page-28-0).
- 3. Out: Initially void. All outputs are written here.
- 4. Src: Contains the source files and a Makefile.

Go to directory  $Src$ . Check the file Makefile, and adapt it to your preferred Fortran compiler. Currently, gfortran<sup>[1](#page-0-0)</sup> is used, but the code has also been tested with  $\text{ifort}^2$  $\text{ifort}^2$ . The mandatory libraries BLAS and LAPACK are usually provided with the compiler.

Build the executable by running:

\$> make

The main code Chem  $Evol$  is created locally and copied to the main directory (above  $Src$ ). An auxiliary tool Chem\_Analys is also created (see Section [7](#page-20-0) for its usage).

Goto directory  $Data$ . It contains four input files whose names are  $Pap\_xxx$ , dat. xxx is a mandatory part that can be Param, Speci, Deple, Chemi, as described in Section [2.1.](#page-4-1) Pap is here the *Base* name, used to create a subdirectory  $Out/Base$  containing the output files (Thus, here it would be  $\text{Out/Pap}$ , and used to run the code from the main directory:

\$> Chem Evol Base

where  $Base$  is the base name (Thus, here it would be  $Chem\_Eval$  Pap).

Edit the input files to fit your needs, then come back to the main directory and run the code. Some indications on the integration are written on a single line after each time step.

<span id="page-4-1"></span>For standard usage, one does not need to edit the sources files. See Section [2.4](#page-9-1) if more informations are needed.

#### **2.1 Input Files**

Input data are gathered in the sub-directory Data. There are four different files. The naming scheme is as follow:

- A Base name is used for all files. It must be provided as an argument to the executable code on the command line. If none is given, then the generic name Base is used. Current input files use the name Pap.
- Base Param.dat: Most input parameters and Flags. See description in Section [2.2.](#page-5-0)

<sup>1</sup><https://gcc.gnu.org/wiki/GFortran>

<sup>2</sup>[https://software.intel.com/content/www/us/en/develop/tools/oneapi/components/](https://software.intel.com/content/www/us/en/develop/tools/oneapi/components/fortran-compiler.html) [fortran-compiler.html](https://software.intel.com/content/www/us/en/develop/tools/oneapi/components/fortran-compiler.html)

- Base Speci.dat: Chemical species list, with detailed composition, and tentative initial abundances (these **will** be modified after reading, see below).
- Base Deple.dat: Total depletion for each atom. Used to set, e.g., the C/O ratio or the metallicity. After reading both Base\_Speci and Base\_Deple files, initial abundances are adjusted so that total depletions are enforced to within machine precision. The correction is applied to specific species that are believed to be among the most abundant in a standard dark cloud. This is done in routine  $a$  just  $ab$  abin. If a satisfying solution is not found, the program stops. It is then the responsibility of the user to modify the initial abundances in Base\_Speci.dat so that a solution may be found. This procedure may be replaced "one day" by something more robust.
- Base\_Chemi.dat: Chemistry file. It uses a format similar to the PDR code.

Using this "base name" scheme is a flexible way of having different cases simultaneously. Experience shows that initial conditions must be adapted multiple times to illustrate various physical behaviors. This helps to keep track of these modifications together with a specific location for the output files.

#### <span id="page-5-0"></span>**2.2 Input parameters**

#### <span id="page-5-1"></span>**2.2.1 Base\_Param.dat**

Base Param. dat gathers most control parameters. There is a single parameter per line to allow a short comment to be set in this file. Currently the parameters are, from top to bottom:

- F\_St\_Eq: Equation of state of the gas. There are currently 3 possibilities:
	- $-$  1: Constant temperature T and density  $n_{\rm H}$ . Hence no thermal balance is computed, and routine source is not used.
	- **–** 2: Isochoric (constant density) case, with thermal balance computation. The heating and cooling sources have not been checked since the initial version of Flower et al. in the '90s. Use with caution.
	- **–** 3: Isobaric (constant pressure) case, with thermal balance computation. Same caution as above.
- densh: H atoms number density  $n_H = n(H) + 2n(H_2) + n(H^+) + ...$ , in cm<sup>-3</sup>. This is **not** the gas number density ( $\sum n(X)$  over all species), which is variable  $x$ dens in the code.
- tempr: (Initial) gas temperature. Kept fixed if  $F_{S}t_{E} = 1$ .
- zeta: Cosmic rays ionization rate  $(s^{-1})$ .
- rad: External radiation field intensity. No test has been done using a strong field.
- $\bullet$  av: Position within the cloud of the gas cell under study. Currently this is expected to be 10 or more, so that the influence of ultraviolet photons remains negligible. This limitation could be removed one day.
- $\text{rop: Ortho/Para ratio of H}_2$  (O/P). Although H<sub>2</sub> rotational excitation is computed, it is currently not used to compute  $O/P$ . There are two possibilities to set  $O/P$ : Any value of  $r_{OP}$  between 0 and 1 is used "as is", and never changed during the run. If rop < 0 (typically −1), then it is computed as a function of the gas temperature at steady state. Note that this does **not** account for formation on grain effects.
- tgr: Dust temperature.
- ratiog: Dust to gas mass ratio.
- radgr: Grain harmonic mean radius (i.e.: <sup>p</sup> *amin amax* ).
- rhogr: grain density  $(\text{gcm}^{-3})$ .
- h0: Maximum integration step size (Myr). It must be adjusted by the user depending on the kind of information sought. E.g.:
	- **–** For standard integration towards a stable steady state, use about 1/100th of the total integration time.
	- **–** For FFT computation, use a bit less than 1/10 of the oscillations period.
	- **–** For a precise determination of the abundance maxima of various species, use a very short h0, but increase ks (see below) to limit output file sizes.
- tend: Final integration time (Myr). It should be adjusted to ensure that the transitory part of the evolution, associated with initial conditions, has been fully dissipated. Beware of critical slow down if the system evolves close to a bifurcation point.

A comment line is inserted here in the file. Standard usage seldom requires any modification below.

- t\_per: Estimated oscillations period (if any). Used internally to tune the computation to some specific cases (e.g., FFT computation). Naturally, this requires already a fairly good understanding of the physical situation. Not used in normal usage.
- ks: Computed state is outputted every ks integration step. Useful to reduce output files size.
- F\_FFT: Flag controlling the computation of the Fourier transform of some variables. (1: compute!, 0: don't). See Section [6.](#page-18-0)
- F CH A: Flag controlling the output of files used by the chemistry analyzer. See Section [7.](#page-20-0)
- frnH, poc1, poc2: Specific tuning, to be adjusted together with modifications of the source files. Do not use for normal runs. Leave values "as is" (normally −1, meaning "do nothing"). See also Section [9.](#page-24-0)

#### <span id="page-6-0"></span>**2.2.2 Base\_Speci.dat**

List of species whose abundance is computed in the code, with one species per line. The format is identical to the PDR code (up to column 64, after which only comments are found). In fixed form, the FORMAT is:

```
(i3,2x,a8,1x,2i2,3i1,1x,4i1,1x,5i1,1x,6i1,1x,i2,1x,1pe10.3,0pf9.3,1x,a23)
```
This is used to read respectively:

- 1: an index used to mark the end of the file  $(1=888)$ .
- speci: species name.
- ael: stoichiometric composition of speci.
- abin: Initial abundance.
- enth: Reference enthalpy.
- observ: A comment.

ael(j, i) gives the number of atom j in species i. The list of atoms with their indexing is given in the following Table.

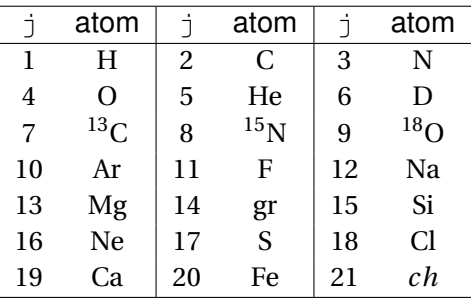

Note that  $N^{\circ}$  14 is not an atom, but may be used for a very limited interaction with grains. N° 21 is the charge (not the number of electrons). So  $ch = 1$  for positive ions  $(C^+, ...)$  and  $ch = -1$  for negative ions.

#### <span id="page-7-0"></span>**2.2.3 Base\_Chemi.dat**

List of chemical reactions between species. One reaction per line. The format is identical to the PDR code. In fixed form, the format is:

(a5,1x,a8,4a8,a7,e8.2,1x,f5.2,1x,f8.1,i4)

This is used to read respectively:

- reff: A reference code (the list is available in the PDR code).
- $r1$ ,  $r2$ : reactant species (three body reactions are not yet included).
- $p1, p2, p3, p4$ : Up to four products.
- gamm, alpha, bet: Coefficient of the Arrhenius like reaction rate.
- itype: Reaction type.

<span id="page-7-1"></span>See routine chimie in Chem\_Sub.f90 for the way rates are computed for each reaction type. See also the PDR code documentation, as the usage is mostly the same.

#### **2.3 Output files**

#### <span id="page-8-0"></span>**2.3.1 Screen output**

Some initializations are fast written on screen and disappear. They can be found in the Base.out file.

Then, during execution, the code writes a single line on screen every  $ks$  return from the integration routine VODE, with some basic informations. Namely:

- $\cdot$  k: index of iteration
- hs: time step used. This should converge fast towards h0 (as read in Base\_Param.dat).
- $\cdot$  ts: time reached (in Myr)
- tempr: Gas temperature
- ne: *n* (*e* −)
- $nH: n(H)$
- $nh2: n(H_2)$
- $\circ$ / $\circ$ : ortho to para ratio of H<sub>2</sub>.

At the end of the integration, a steady-state is computed (see Section [4\)](#page-14-0), and the errors on abundances and their evolution writen on screen. For advanced users, the stability of this steady-state can be evaluated. This requires editing the source code.

If the flag  $F_{\text{EIGEN}}$  is set to 1 in  $Chem\_Sub.f.90$ , then some corresponding eigenvalues are computed and given on screen. Namely:

- Eigenvalues with significantly positive real parts.
- Eigenvalues with non 0 imaginary parts.

By default, this flag is set to 0 as the information given are tricky to analyse, and probably not useful for most users.

Finaly, two estimates of the period computed with the last three maxima of H are given if the uncertainty is low enough (currently to within  $10^{-3}$ ). If not, a warning message is printed. This last line may be filtered in a script shell to explore parameter space.

#### <span id="page-8-1"></span>**2.3.2 Standard files**

Four standard output files are written. Their names use the "Base" name with various extensions:

- Base.graph: Contains the full time evolution of the run. Used to plot variables.
	- **–** First line is a header line, with the name of the variables in each column, beginning with the time *t*.
		- $*$  Columns 2 to 4:  $\zeta$ , T and  $n_{\text{H}}$ .
		- \* Then all abundances (neutral, ions, electrons)
		- \* Then a handful of variables linked to thermal balance. See comments in the code for their meaning.
- **–** All following lines: values at *t*.
- Pap.out: Various data and statistics on the run, such as all parameters, the chemistry, ... This file is subject to changes depending on the users requirements.
- Pap.max: values of  $t_i$  and  $n(H)$  at  $t_i$  for all maxima of atomic hydrogen. Various tries have shown that H is well suited to tracking the evolutions of possible oscillations. The choice of variable can be changed in the source. This is useful to determine the relaxation time towards a permanent regime and/or the period.
- Pap.fin: For each species, its main characteristic after dissipation of the transitory regime. Each line gives:
	- **–** An index
	- **–** The species name
	- **–** The steady state abundance[3](#page-0-0) computed at the end of the run using a Newton-Raphson scheme (see Section [4\)](#page-14-0)
	- **–** The time *tmin* and abundance *nmin* of the last minimum
	- **–** The time *tmax* and abundance *nmax* of the last maximum
	- $-$  The ratio  $I_{ep} = \frac{n_{\rm H}}{r}$ *ζ*
	- **–** The temperature *T*
	- **–** The ratio *<sup>n</sup>max nmin*
	- **–** The time interval *tmax* − *tmin*

Note that if *tmax* − *tmin* < 0 a full period should be added to it. This is not checked in the output since an accurate value of the period cannot be computed automatically in every cases.

#### <span id="page-9-0"></span>**2.3.3 Optional files**

Two optional files are written if required:

- If  $F_{\text{C}}CH_{\text{A}} = 1$ , then data files fit for chemistry analysis are written. These files are not meant to be read by the user, but should be used with Chem Analys tool (see Section [7\)](#page-20-0).
- If  $F$   $FFT = 1$ , then a Fourier transform of the time evolution of some abundances is taken (See Section [6\)](#page-18-0).

The Fourier transform is written in file  $Base.fft$ , also in the  $Out/Base$  directory. In the current version, 6 different variables are computed, which are arbitrarily set to C, CO, CH<sub>4</sub>, CD<sub>5</sub>, NH<sub>3</sub> and SH. This can be set in the code main program. Experience shows that the informations gathered are essentially the same. Maybe we should simplify to a single variable (?).

<span id="page-9-1"></span><sup>3</sup>This is **not** the value at the end of the run!

#### **2.4 Source files**

The code itself is built from three specific files, and two well known publicly available routines. A further auxiliary tool is provided to help in analysis of the chemistry. All source are compiled using a Makefile.

- Chem\_Evol.f90: Main source file. Calls initialization routines, then loops over the ODE integrator to get the time dependent solution, and eventually calls some post-processing routines.
- Chem\_Aux.f90: Sets a few PARAMETERs (e.g. dp), and provides auxiliary routines. Up to now: FFT computation & integer to character converter ii2c. Module Chem\_Aux **must** be USEd in **all** routines.
- Chem\_Sub.f90: Provides all computation routines, and contains most of the physics. Namely:
	- **–** init: Reads parameters input files and initializes the run.
	- **–** lectur: Reads species and chemistry input files.
	- **–** ajust\_abin: Adjusts species depletions to specific values (see Section [9\)](#page-24-0).
	- **–** diffun: Main routine to compute the differential equations. Called by the integrator. Hence its interface is fixed and cannot be changed.
	- **–** chimie: Computes chemical rates (and optionally the Jacobian).
	- **–** source: Computes most heating and cooling rates.
	- **–** coolH2: Computes H<sup>2</sup> rotational excitation and cooling.
	- **–** steady\_st: Computes one system fixed point by a Newton-Raphson scheme starting from the final integration step. In the case of oscillations, this steady state is expected to be the closest to any limit cycle and to be unstable. This is checked by computing the Jacobian matrix eigenvalues. See also Section [4.](#page-14-0)
	- **–** max\_ht: Post-processing utility used to output only times and values of maxima of  $n(H)$ . This is very useful to compute the transitory regime characteristic time scale, and to evaluate the period of oscillations if any.
	- **–** extrema: Post-processing utility giving the times and values of the last maximum of all species. Useful to analyze the chemistry.
- dvode\_f90\_m.f90: VODE integrator module, adapted to Fortran 90. Used "as is".
- geispack Mod.f90: Routine RG, which computes eigenvalues and eigenvectors of a real general matrix.
- Chem\_Analys.f90: A chemistry analyzer tool, in the spirit of, but independent of, the analogous PDR code tool. Used for post-processing.

Compilation (call to make) is done within  $Src$ , and the executables  $Chem_{EVO}$  and  $Chem_{AnaLys}$ are then automatically copied in the parent directory. Note that BLAS and LAPACK libraries are required, but they are generally automatically available with the standard compiler  $q$ fortran.

Note that compilation of dvode\_f90\_m.f90 and qeispack\_Mod.f90 usually generates many warning, since these routines have not been adapted to recent Fortran usage.

Very few tuning needs to be done in the code itself. Most options are controlled through pa-rameters read from the input files (See Section [2.2\)](#page-5-0). The few exceptions are explained below. The user should not modify the code unless he/she knows exactly what he/she is doing. This is still "Work in Progress"!

The code should be run from the main directory (above Src) by:

\$> Chem\_Evol Base

where Base is the base name of all input files. A subdirectory Out /Base is then created where all output files are gathered.

<span id="page-12-0"></span>The current chemistry file does not use grain chemistry at all. Very limited neutralization of ions on grains is possible. This is currently "work in progress".

Photo-destruction reactions are included. However, the influence of the radiation field intensity has not been tested.

The current chemistry file includes a very large and exhaustive deuteration scheme, going all the way to full deuteration (e.g. the formation of  $CD_4$  from  $CH_4$ ). See [Roueff & Le Bourlot](#page-28-0) [\(2020\)](#page-28-0) for a description.

#### <span id="page-12-1"></span>**3.1 H<sub>2</sub> Formation rate**

 $H<sub>2</sub>$  formation on grains does not use adsorbed species on grains as is done in the PDR code, but only "old style" rates. This is a fair approximation in that kind of computations, but should be revised one day. The same formalism is used to form  $H_2$ , HD and  $D_2$  on the surface of grains.

These rates read:

$$
k = \gamma \frac{n_{\rm H}}{n\left(\text{X}\right)} \left(\frac{T}{300}\right)^{\alpha}
$$

where  $\gamma$  = 5 10<sup>-17</sup> for H<sub>2</sub> and HD and 5 10<sup>-22</sup> for D<sub>2</sub>, and X is H for H<sub>2</sub> and HD and D for D<sub>2</sub>. This is an approximation that makes the following 2 hypothesis:

- The ratio of adsorbed H and D on grains is the same as in the gas (hence the factor  $10^{-5}$  in the rate prefactor)  $\Rightarrow$  This should be changed to the real D/H ratio read from the input files.
- H impinging on a grain reacts only with adsorbed H, and never with adsorbed D.

This second hypothesis is necessary to get a consistent rate. The creation term is:

$$
\frac{d\,[\mathrm{AB}]}{dt} = k\,[\mathrm{A}]\,[\mathrm{B}]
$$

If  $A = B$ , then one multiplication by [H] (resp. [D]) cancels in  $k$ , as it should. But in the case of HD, only adsorbed H can be accounted for this way.

<span id="page-12-2"></span>Full account of adsorbed species, as in the PDR code, is necessary to go beyond these approximations.

#### **3.2 Special reaction type "101"**

This is  $N^+ + H_2 \rightarrow NH^+ + H$ . Its rate comes from [Dislaire et al.](#page-28-1) [\(2012\)](#page-28-1). It is one of only two reactions that depend on  $H_2$  excitation, through its O/P ratio. The other one is  $H_2D^+ + H_2 \rightarrow H_3^+ + HD$ , which – up to now – seems to play a very minor role in the oscillatory behavior.

The first reaction is critical. At  $n_H = 1.75 10^4 \text{ cm}^{-3}$ ,  $T = 12 \text{ K}$  and  $\zeta = 4.9 10^{-17} \text{ s}^{-1}$ , we find that oscillation are possible if its rate is below  $1.710^{-15}$  cm<sup>3</sup>s<sup>-1</sup>. Using the rate given by [Dislaire et al.](#page-28-1) [\(2012\)](#page-28-1), this rate is possible only for simultaneously low values of O/P and *T* , as seen below.

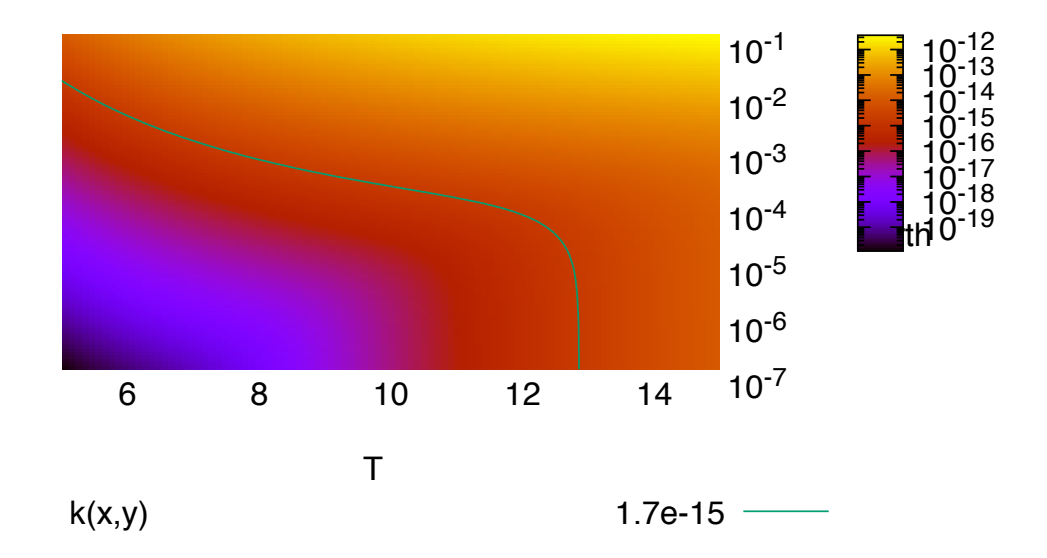

Note that the *y* axis here is the fraction of Ortho H<sub>2</sub> and not the O/P ratio itself. The difference is negligible in the region of interest.

### **Steady state**

<span id="page-14-0"></span>Computation of the nearest fixed point proceeds from the state *X* reached at the end of the final integration step. If  $X_0$  is the required fixed point, at steady state we have:

$$
F\left(X_{0}\right)=0
$$

Starting from  $X = X_0 + \delta X$ , we compute the correction  $\delta X$  from:

$$
F(X) = F(X_0) + J(X_0) \delta X + o(\delta X)
$$

So, we need to solve:

 $J(X_0) \delta X = F(X)$ 

#### <span id="page-14-1"></span>**4.1 Conservation equations**

For most species, the function *F* (*X*) is the evolution term of our differential equation. However, for each atom present, we need to chose one species to ensure conservation of mass. Otherwise, the Jacobian matrix is singular. The relevant equation is:

$$
\sum_i \alpha_{ji} x_i - \delta_j n_{\rm H} = 0
$$

where  $\alpha_{ji}$  is the stoichiometric coefficient (number of atoms  $j$  in species  $i$ ), and  $\delta_j$  is depletion relative to H. The corresponding line in the Jacobian matrix has element :

$$
\frac{\partial}{\partial x_k} \left( \sum_i \alpha_{ji} x_i - \delta_j n_H \right) = \alpha_{jk}
$$

Note: within the code, the flag " $F\_Jac$ " must be set to "1" to compute the Jacobian in routine "chimie". This is done automatically.

Since we are looking for dark cloud conditions, the species used for conservation are set in the code, using variables  $i_{conv}$  and  $l_{conv}$  (set in a just  $_{ab}$ in). In case of difficulties, the code needs to be recompiled. Currently, we use:  $H_2$ , C, N, O, He, HD, S, Fe<sup>+</sup>.

#### <span id="page-14-2"></span>**4.2 Stability**

The character of the fixed point should be determined from an analysis of the eigenvalues of the Jacobian matrix. However, close to a bifurcation point, this matrix is extremely ill conditioned. Hence, it is not possible to determine exactly the position of a bifurcation point by finding the value of a parameter for which the highest eigenvalue crosses the 0 axis.

To test the accuracy of eigenvalues, we use two completely independent routines to diagonalize the Jacobian matrix, one from the LAPACK library, and an older but different one from the EISPACK library. Various tests have shown that they agree completely far from a bifurcation point, and also always for eigenvalues significantly different from 0. Close to 0, the order and exact values are unreliable. Therefore, we set the values to exactly 0 and do not try to use them.

For pairs of eigenvalues with positive real part, the imaginary part gives an indication on the oscillation period. These values are printed on screen at the end of the run if  $F_{\text{EIGEN}} = 1$ .

### **Maxima and Minima**

<span id="page-16-0"></span>During integration, the code records the time of occurrence of the last maximum and minimum for each species. This is done by keeping in memory the last 2 integration steps for each call to VODE. After each step, and for each species, we test whether:

 $n_2 < n_1$ .AND.  $n_2 < n_3$ 

$$
n_2 > n_1.\text{AND.}\,n_2 > n_3
$$

where  $n_1$ ,  $n_2$  and  $n_3$  are abundances at 3 consecutive time steps  $t_1$ ,  $t_2$  and  $t_3$ . If one of the conditions is satisfied, the corresponding time and abundance  $(t_2, n_2)$  is recorded for this species. See [A](#page-26-0)nnex A for the equations used to interpolate these 3 points to an extremum.

The final values are saved in the file  $Base.fin$ , together with the steady state computed at the end of the run.

This file is used to analysis the phase shift in the evolution of all species.

Furthermore, all maxima (time and values) for one specific species are recorded in a specific file Base.max. Currently we use H (this can be changed in the code). This is used to evaluate:

- The duration of the transitory phase (for the first steps, where the abundance varies from one maximum to the next)
- The period (difference between two recorded times of maxima)
- The accuracy (fluctuations in the maxima values).

<span id="page-18-0"></span>This is an useful tool to check for various independent oscillation processes in the chemical evolution. Up to now, it is computed from the evolution of H. This can be changed by editing the main source file.

A good spectral resolution (i.e. a small *δν*) requires integration during a long time. Recall that:

$$
\delta v = \frac{1}{T_{rec}}
$$

where  $T_{rec}$  is the total recording time used to compute a FFT. Conversely, a very high frequency is not necessarily required. Hence a rather crude time step h0 can be used. As a rule of thumb, an h0 a bit smaller than  $1/10$  of the period is usually adequate (at least as a first try). It also means that an FFT can not be computed while the specific case has not been already studied.

To ensure a long enough integration, the default number of points in the input signal is set to 4096. This can be changed in the code. Furthermore, it is mandatory to wait beyond dissipation of the transitory phase (duration  $T_{trans}$ ) before recording the first points. Thus, the necessary total integration time *Ttot* is:

$$
T_{tot} = T_{trans} + T_{rec} = T_{trans} + 4096 h_0
$$

 $T_{trans}$  is usually not known in advance. The default is set arbitrarily to  $\frac{T_{tot}}{4}$ . This should be changed if inspection of previous results show that it is not appropriate.

As an example, an oscillatory state far from a bifurcation has an transitory phase with a typical time scale of 1 Myr. Since this is an exponential damping, we can approximate  $t_{trans} \sim 5$  Myr. If the period is about 0.7Myr, then, we need to record the evolution during about 286Myr. So, we can set *Ttot* (parameter tend in the code) to 400Myr. This value accounts for the Sup of 5Myr and *Ttot*  $\frac{dI_{tot}}{dt} = 100 \text{ Myr}$ , with the remaining  $\frac{3 T_{tot}}{4} > 286 \text{ Myr}$ .

Writing code to make all this completely automatic may be possible, but is quite cumbersome. So, some flexibility from the user is required at this stage.

## **Chemical analysis**

<span id="page-20-0"></span>To understand the chemical mechanism at work, it is necessary to identify the main reactions leading to formation and/or destruction of any species at a given time. To help in this analysis, a dedicated tool is provided:  $Chem\_Analysis$ . It uses specific files created by  $Chem\_Evol$  if  $F\_CH\_A=1$ in Base Param.dat.

During a run, the code saves (in the same directory as other output files) 5 files containing the full state of the evolution at equally spaced time steps set to  $\frac{1}{4}$  of a typical period time  $T_{per}$ , as read  $\frac{4}{4}$  and the state in the input Base\_Param.dat file. Since the exact period is not known in advance, it has to be provided by the user. The value read in the input file needs not be precise, and it can be used for zooming on a specific region. The current times used for each snapshot are:

$$
t_i = T_{tot}-1.2\,T_{per}+(i-1)\;\frac{T_{per}}{4}
$$

Each snapshot is self contained. The redundant informations do not use so much space. We record.

- The main parameters of the run  $(n_H, T, \zeta, O/P)$ .
- The time stamp.
- All abundances.
- All individual chemical rates.
- The total abundance source term as used by the integrator (used for accuracy check).

The analyzer asks for:

- The name of the file containing the snapshot. The user must provide the full path name sarting from the main CHIMES directory. E.g.: Out/Pap/Pap\_01.cha.
- A threshold parameters used to output only the main reactions.
- Which species is examined.

The last question is asked recursively until the user enters "0".

For each species, the output provides:

- The abundance.
- The total source term, as computed by the analyzer from the chemistry, and the one used in the code. Ideally, they should match exactly. Any discrepancy may indicate a problem in the input files or the chemistry routines.
- The ordered list of creation reactions then of destruction reactions up to the given threshold.

### <span id="page-22-0"></span>**Non-dimensional evolution equations**

Evolution equations are of the form:

$$
\frac{dn_i}{dt} = \sum_{\alpha,\beta} k_{\alpha,\beta} n_{\alpha} n_{\beta} + \sum_{\alpha,\beta} k_{\alpha} n_{\alpha}
$$

where  $n_i$  is a species abundance in  $\rm cm^{-3},~$  t is the time in s,  $k_{\alpha,\beta}$  a chemical reaction rate in  $\rm cm^3\,s^{-1}$ for binary collisions, and  $k_\alpha$  an unary rate in  $\mathrm{s}^{-1}.$ 

The only one component reactions are destruction by cosmic rays or secondary photons (the external radiation field is negligible here). If *x<sup>i</sup>* is the relative abundance of species *i*, so that  $n_i = x_i n_{\rm H}$ , then:

$$
\frac{dx_i}{dt} = n_{\rm H} \sum_{\alpha,\beta} k_{\alpha,\beta} x_{\alpha} x_{\beta} + \sum_{\alpha,\beta} k_{\alpha} x_{\alpha}
$$

Now write the reactions rates as:

$$
k_{\alpha,\beta} = \frac{\zeta}{n_{\rm H}} r_{\alpha,\beta}; \quad k_{\alpha} = \zeta q_{\alpha}
$$

where  $r_{\alpha,\beta}$  and  $q_{\alpha}$  are dimensionless rate coefficients. The equation is now:

$$
\frac{1}{\zeta} \frac{dx_i}{dt} = \sum_{\alpha,\beta} r_{\alpha,\beta} x_\alpha x_\beta + \sum_{\alpha,\beta} q_\alpha x_\alpha
$$

This suggests to introduce a dimensionless time  $\tau = \zeta t$ . This allows to remove completely the density  $n_H$  and cosmic rays ionization rate  $\zeta$  from the equations and to use a single parameter  $I_{ep} = \frac{\zeta}{r}$ *n*<sup>H</sup> to measure the relative weight of one body and two bodies reactions. The final equation reads, without any parameter beyond the rate coefficients:

$$
\frac{dx_i}{d\tau} = \sum_{\alpha,\beta} r_{\alpha,\beta} x_\alpha x_\beta + \sum_{\alpha,\beta} q_\alpha x_\alpha
$$

*r*<sub>*a*,*β*</sub> and *q*<sub>*a*</sub> may still depend on the gas temperature *T*. If  $F_{S}t_{E} = 1$ , *T* is constant and these rates are computed only once and saved for the whole run. If thermal balance is computed, they are upgraded at each step.

Parameter frnH in Base\_Param.dat can be used to vary *ζ* and  $n_H$  while keeping a constant ratio *Iep*:

- If  $f_{\text{rnH}} < 0$  : do not use, do nothing.
- Else set:

```
densh = densh * frnHzeta = zeta * frnH
```
Hence, the ratio is preserved, but  $n<sub>H</sub>$  and  $\zeta$  are scaled by the same value.

## **Depletions**

<span id="page-24-0"></span>Among the control parameters, depletions lead to some specific problems.

- It is not possible to explore all of them separately. It would be too long and costly.
- Keeping them at reference values interferes with the setting of initial conditions.
- Some combination as, e.g. the C/O ratio, may be of special interest, but there are many ways to vary such a ratio.

<span id="page-24-1"></span>If only a single depletion value is to be changed, this can be adjusted directly in the file Base Deple.dat.

#### **9.1 Initial conditions**

As shown in [Roueff & Le Bourlot](#page-28-0) [\(2020\)](#page-28-0) the choice of initial values abundances may have a profound impact on the early evolution of the system. Furthermore the "standard" choice in the literature (i.e., all H on  $H_2$  and all other atoms on the atomic species, either neutral or singly ionized) is very unfortunate.

For each atom X, we need to satisfy two different constrains:

- Keep its depletion  $\delta_X$  at a fixed value.
- Allow the user to vary the initial abundances of all species containing "some" X.

This is rather tricky since one species may contain more than one X atom, and also other atoms Y, Z... The general optimization problem is over-constrained, and there is no straightforward best solution. The following algorithm is used:

- From the file  $Base_Speci$ .  $dat$ , compute the total amount of X in the initial conditions.
- Compute the difference with the required depletion as computed from  $\delta_X n_H$ , where  $\delta_X$  comes from Base\_deple.dat.
- Add or subtract that difference to a specific species containing X and that should be the reservoir of X in standard dark cloud conditions.

It is expected that the impact on the solution will thus be minimal. Careful tuning by the user may be required in some specific cases. If this algorithm fails, then the program stops immediately and a message is written on the screen.

#### <span id="page-24-2"></span>**9.2** C **and** O **depletions**

There are at least two different ways to study the impact of C and O depletions.

- Changing the total abundance of C and O.
- Changing the ratio C/O while keeping a constant metallicity.

Some modifications to the initialization routines have been made to facilitate this exploration. Keeping the total C and O constant while varying C/O implies a small computation. Let us write:

$$
\delta_C + \delta_O = p_1
$$
  

$$
\frac{\delta_C}{\delta_O} = p_2
$$
  

$$
\delta_O = \frac{p_1}{1 + p_2}
$$
 (9.1)

<span id="page-25-1"></span><span id="page-25-0"></span>So:

$$
\delta_C = \frac{p_2 \, p_1}{1 + p_2} \tag{9.2}
$$

Parameters poc1, poc2, in Base\_Param.dat can be used to change the depletions.

- If  $poc2 = -1$  : do not use, do nothing.
- $\cdot$  Else use Eq  $(9.1)$  and  $(9.2)$ .

### **Maximum interpolation**

<span id="page-26-0"></span>Given 3 points  $(t_i, y_i)$   $i \in [1:3]$  such that  $y_2 > y_1$  and  $y_2 > y_3$ , find the point  $(t, y)$  that maximize the fitted parabola. Let us define:

$$
L_1(t) = \frac{(t - t_2) (t - t_3)}{(t_1 - t_2) (t_1 - t_3)}
$$

$$
L_2(t) = \frac{(t - t_1) (t - t_3)}{(t_2 - t_1) (t_2 - t_3)}
$$

$$
L_3(t) = \frac{(t - t_1) (t - t_2)}{(t_3 - t_1) (t_3 - t_2)}
$$

And:

$$
P(t) = y_1 L_1(t) + y_2 L_2(t) + y_3 L_3(t)
$$

We see, by inspection, that this is our required quadratic function. Its derivative is:

$$
P'(t) = y_1 L'_1(t) + y_2 L'_2(t) + y_3 L'_3(t)
$$

with:

$$
L'_1(t) = \frac{2t - t_2 - t_3}{(t_1 - t_2) (t_1 - t_3)}
$$

$$
L'_2(t) = \frac{2t - t_1 - t_3}{(t_2 - t_1) (t_2 - t_3)}
$$

$$
L'_3(t) = \frac{2t - t_1 - t_2}{(t_3 - t_1) (t_3 - t_2)}
$$

So,  $P'(t) = 0$  leads to:

$$
y_1 (2t - t_2 - t_3) (t_2 - t_3) - y_2 (2t - t_1 - t_3) (t_1 - t_3) + y_3 (2t - t_1 - t_2) (t_1 - t_2) = 0
$$

$$
t = \frac{y_1 (t_2^2 - t_3^2) - y_2 (t_1^2 - t_3^2) + y_3 (t_1^2 - t_2^2)}{2 (y_1 (t_2 - t_3) - y_2 (t_1 - t_3) + y_3 (t_1 - t_2))}
$$

## **Bibliography**

<span id="page-28-1"></span>Dislaire, V., Hily-Blant, P., Faure, A., Maret, S., Bacmann, A., Pineau des Forêts, G., 2012, "Nitrogen hydrides and the  $H_2$  ortho-to-para ratio in dark clouds", A&A, 537, A20

<span id="page-28-0"></span>Roueff, E., Le Bourlot, J., 2020, "Sustained oscillations in interstellar chemistry models", A&A, 643, A121